## **DAFTAR ISI**

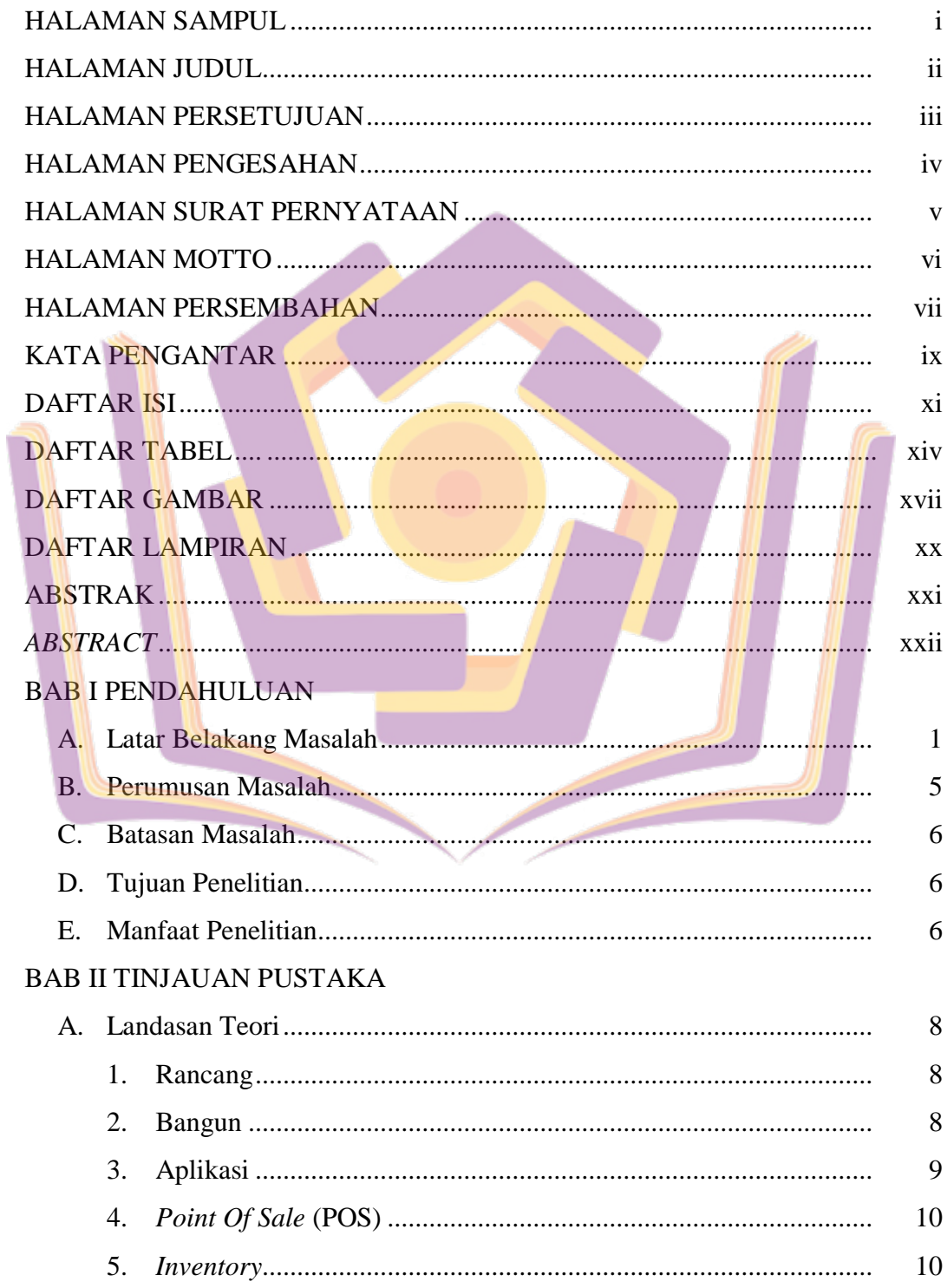

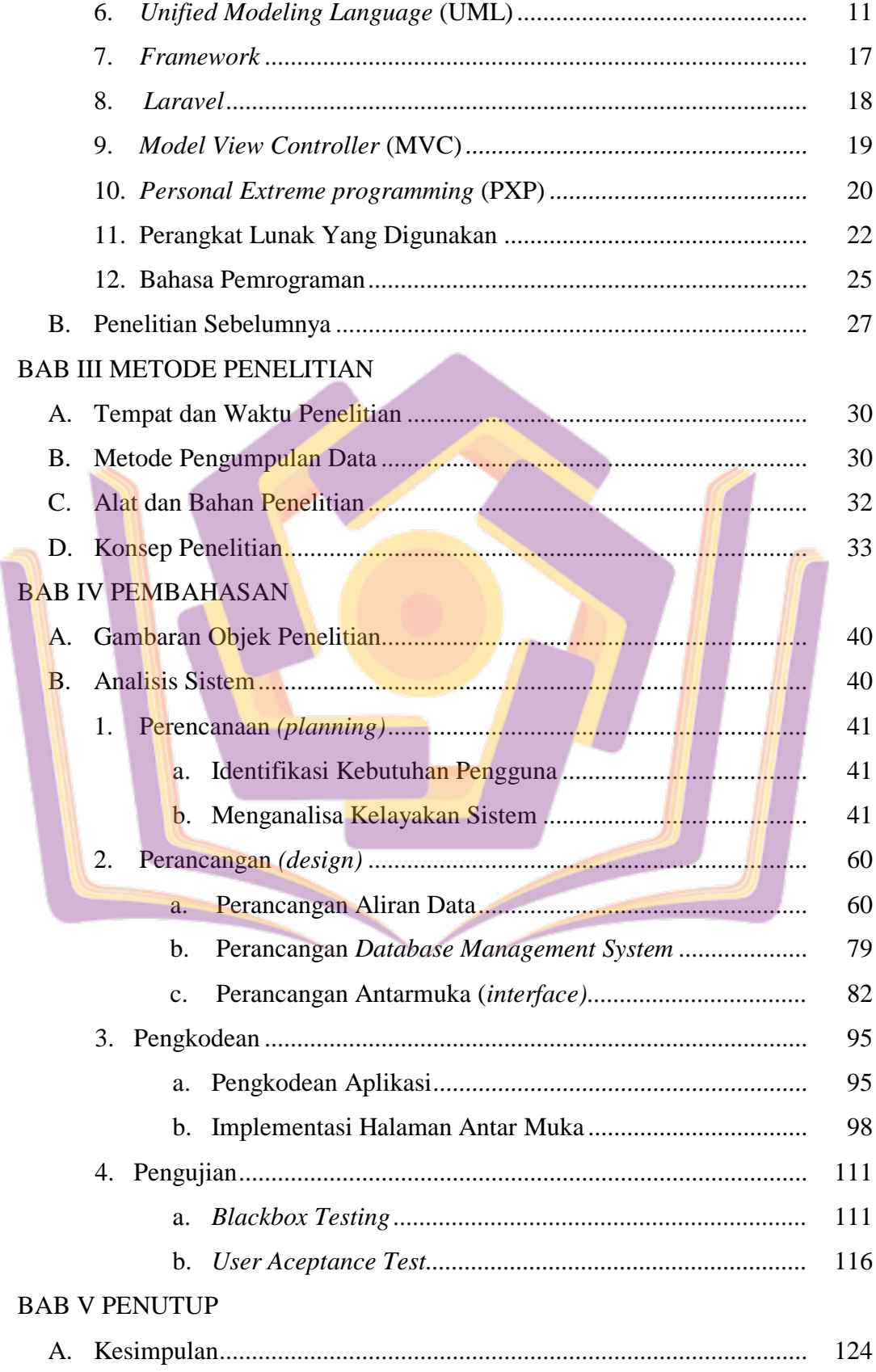

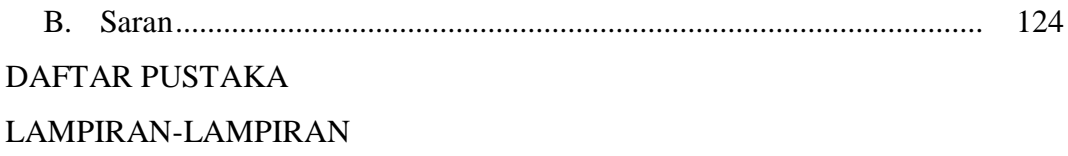

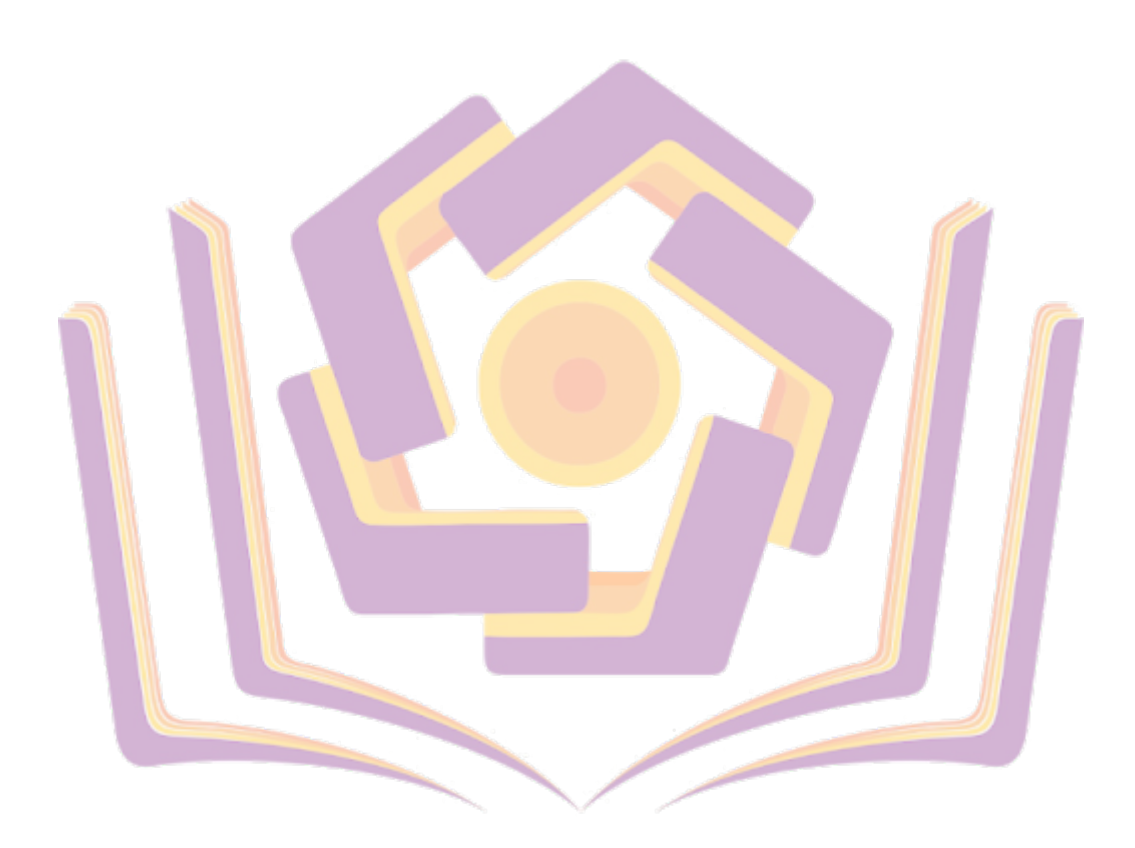

## **DAFTAR TABEL**

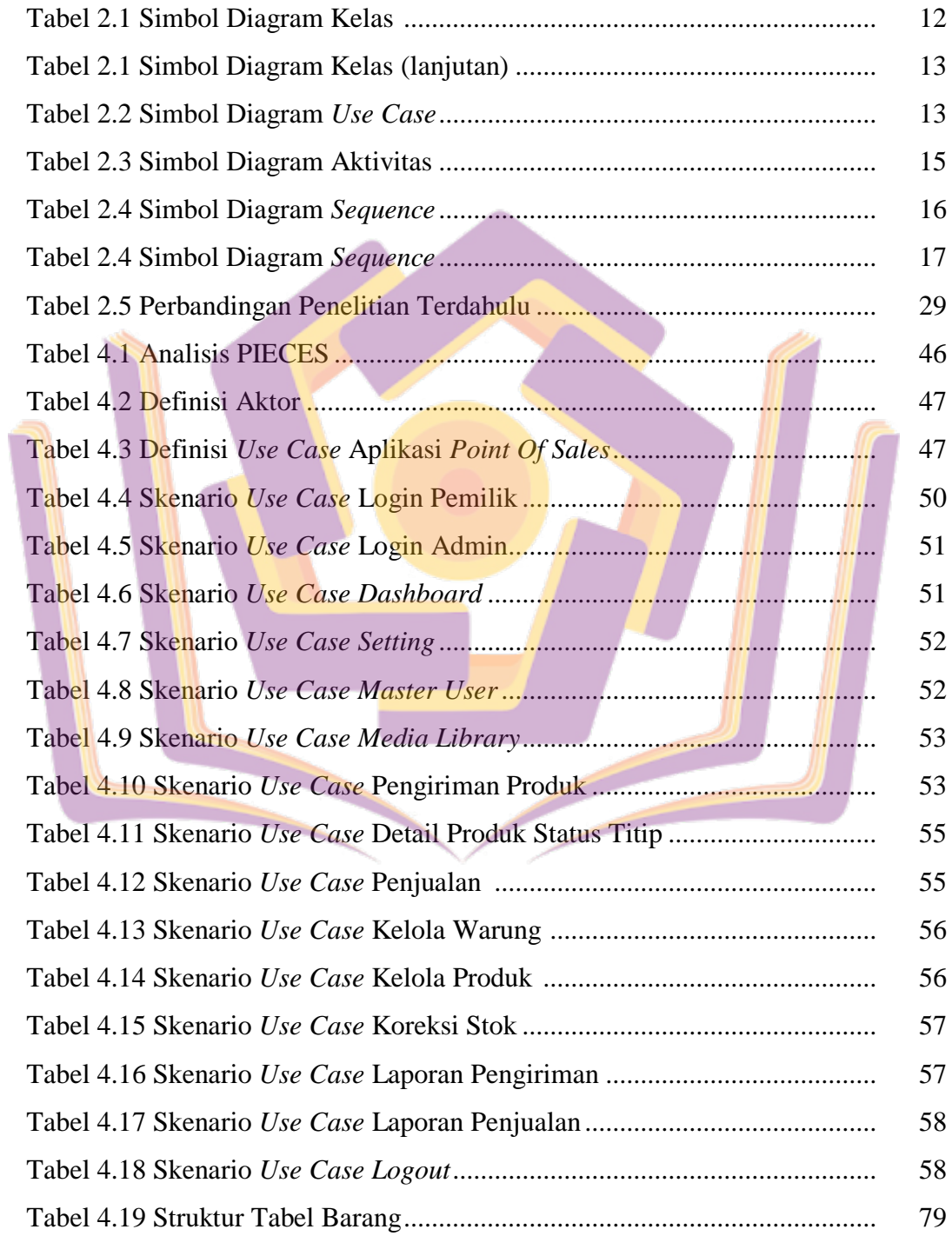

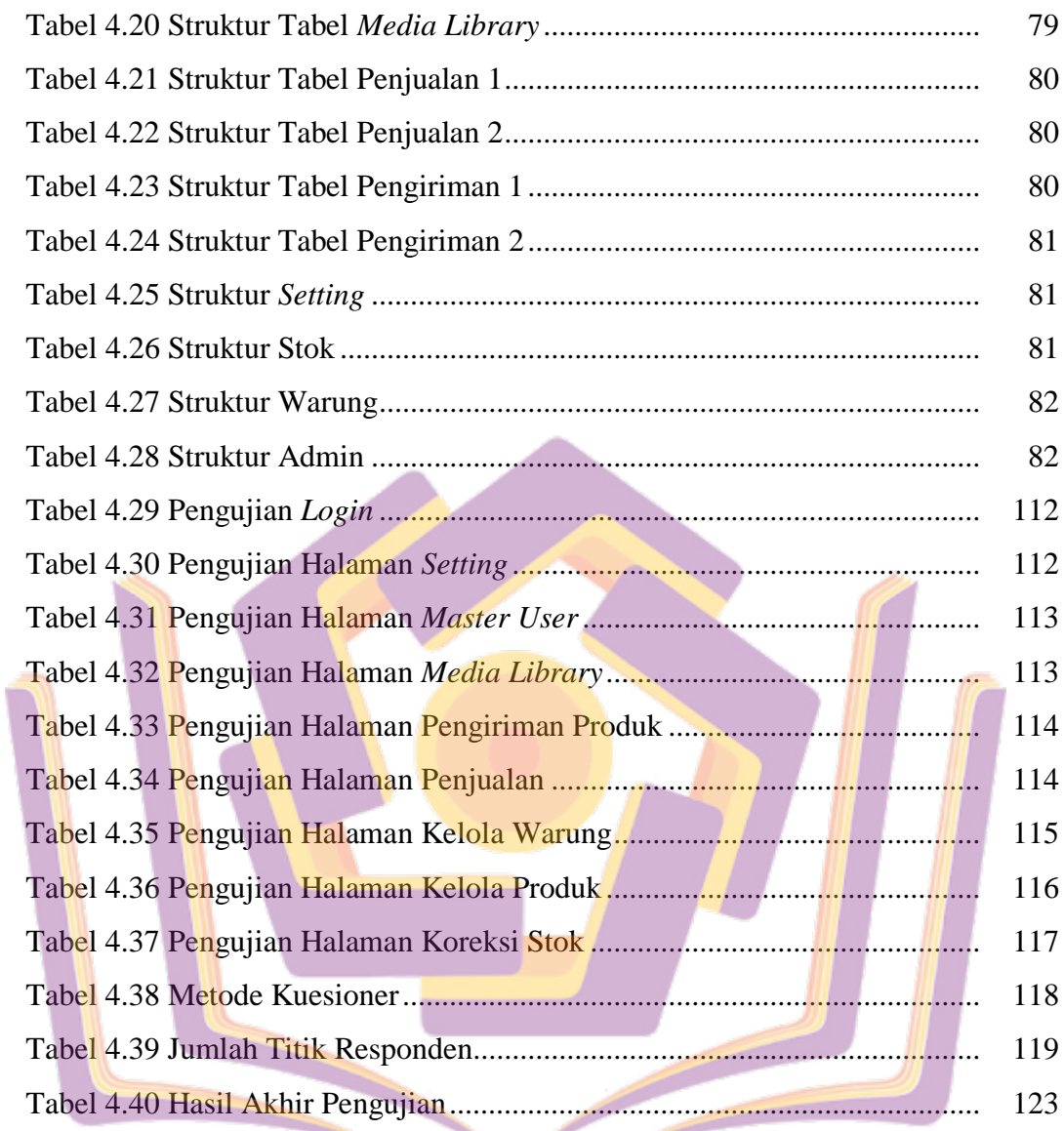

## **DAFTAR GAMBAR**

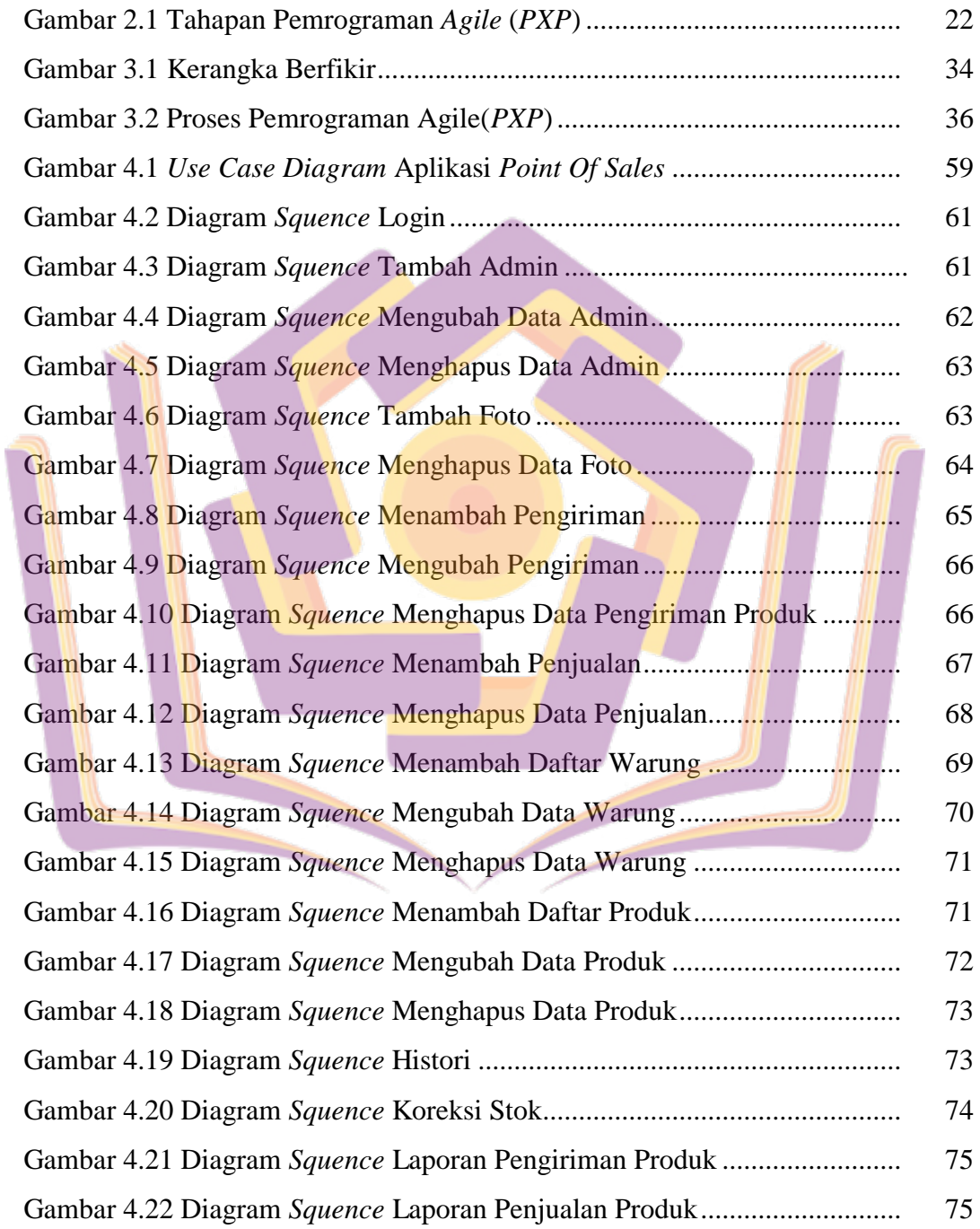

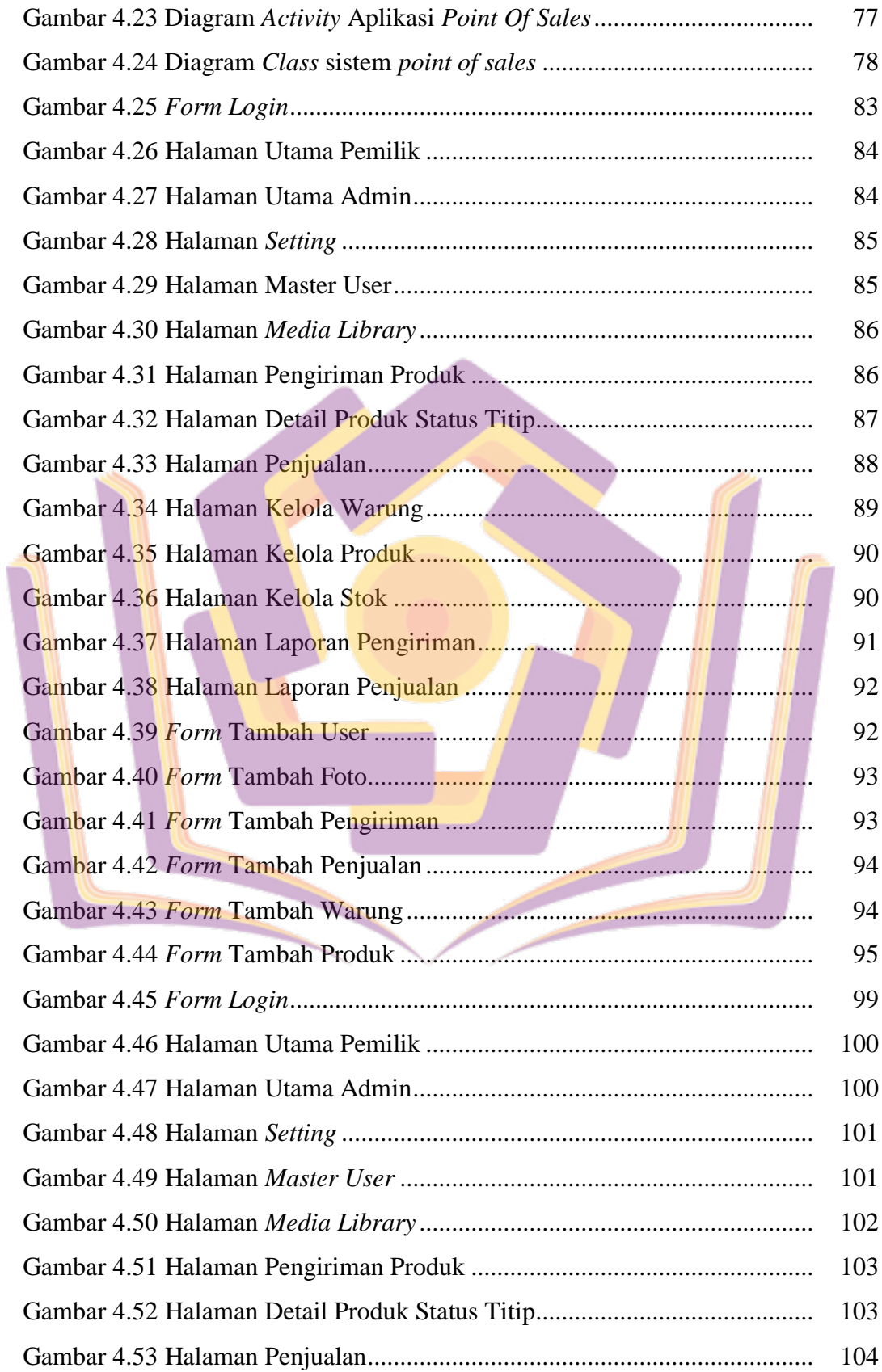

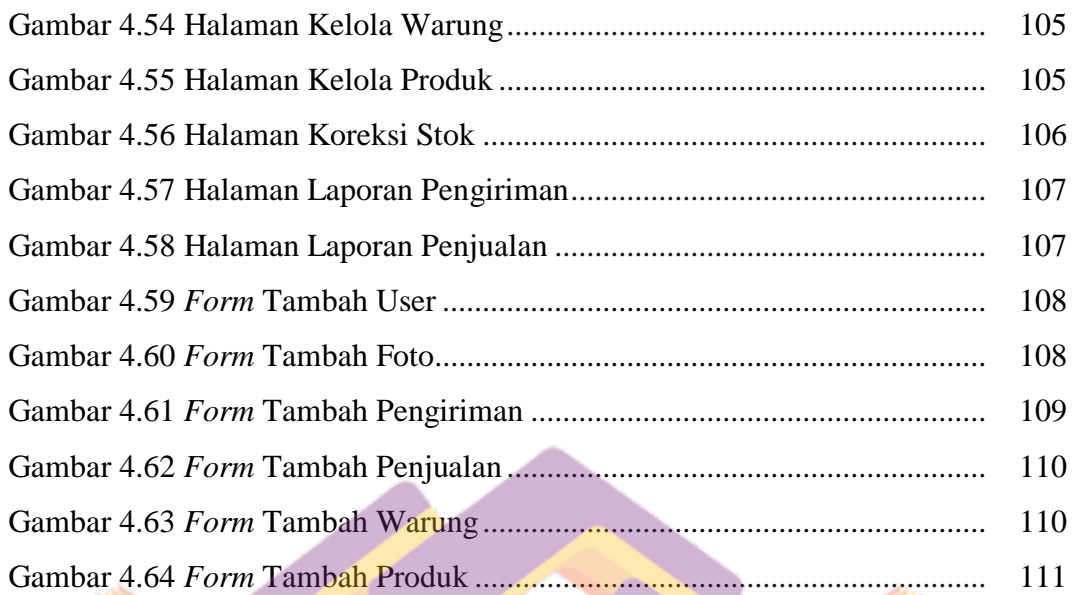

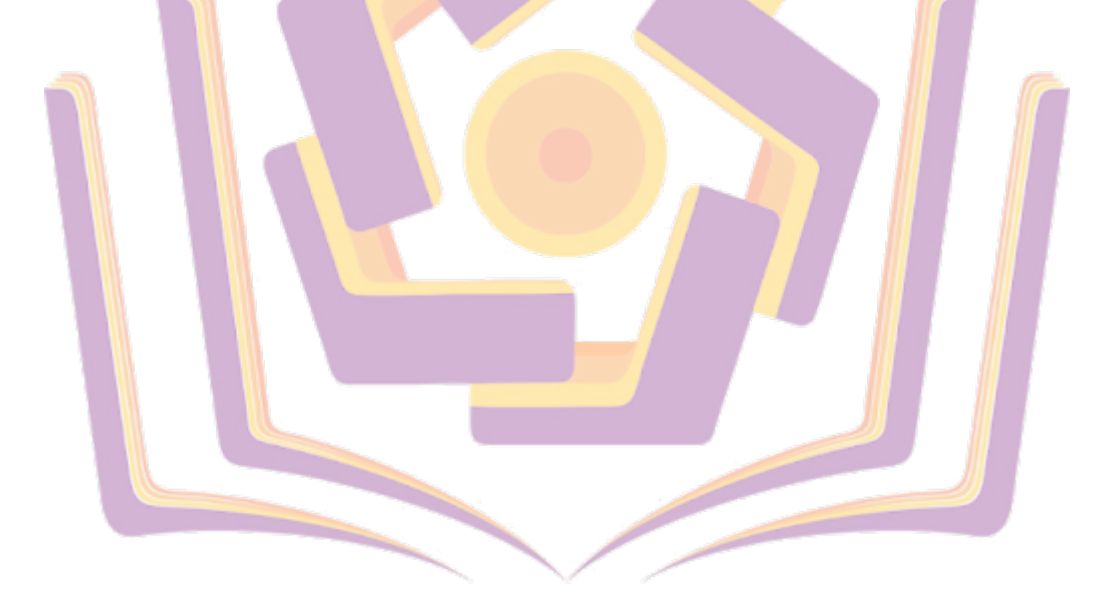

## **DAFTAR LAMPIRAN**

- Lampiran 1. Wawancara
- Lampiran 2. Kartu Bimbingan Skripsi
- Lampiran 3. Kode Program
- Lampiran 4. Kuisioner UAT
- Lampiran 5. Surat Penelitian
- Lampiran 6. Daftar Produk
- Lampiran 7. Dokumentasi

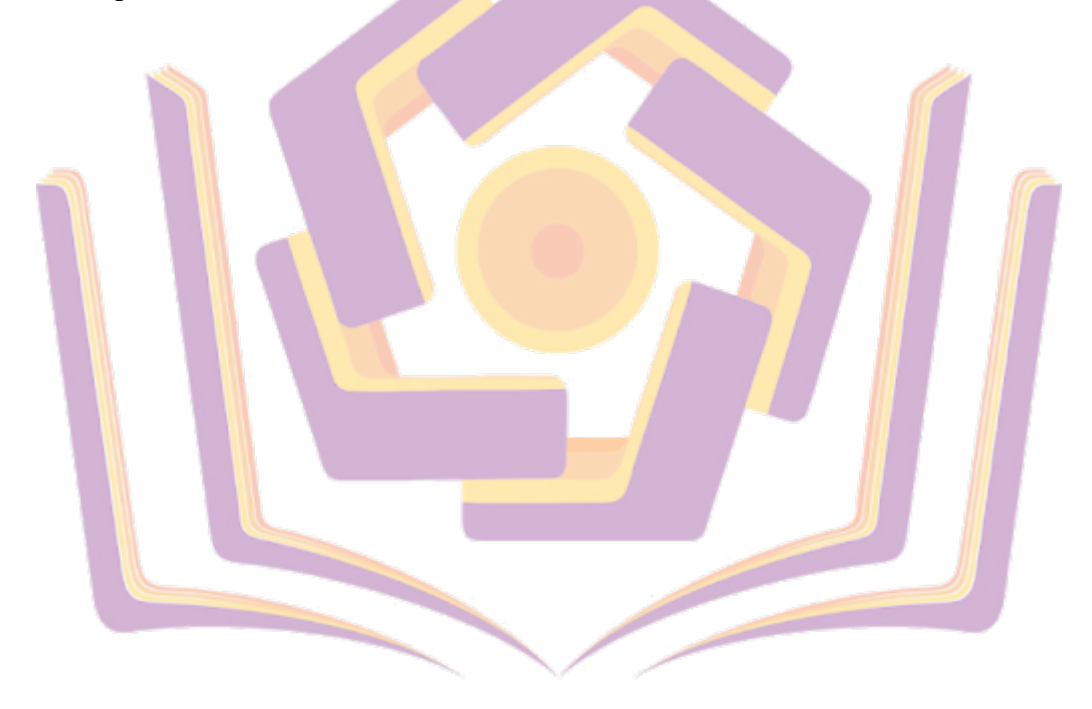